## **【Qubenaの学習状況の見方】**

Qubenaではお子様の学習状況を把握することができます。 ぜひご家庭でお子様と一緒にQubenaを触ってみてください。

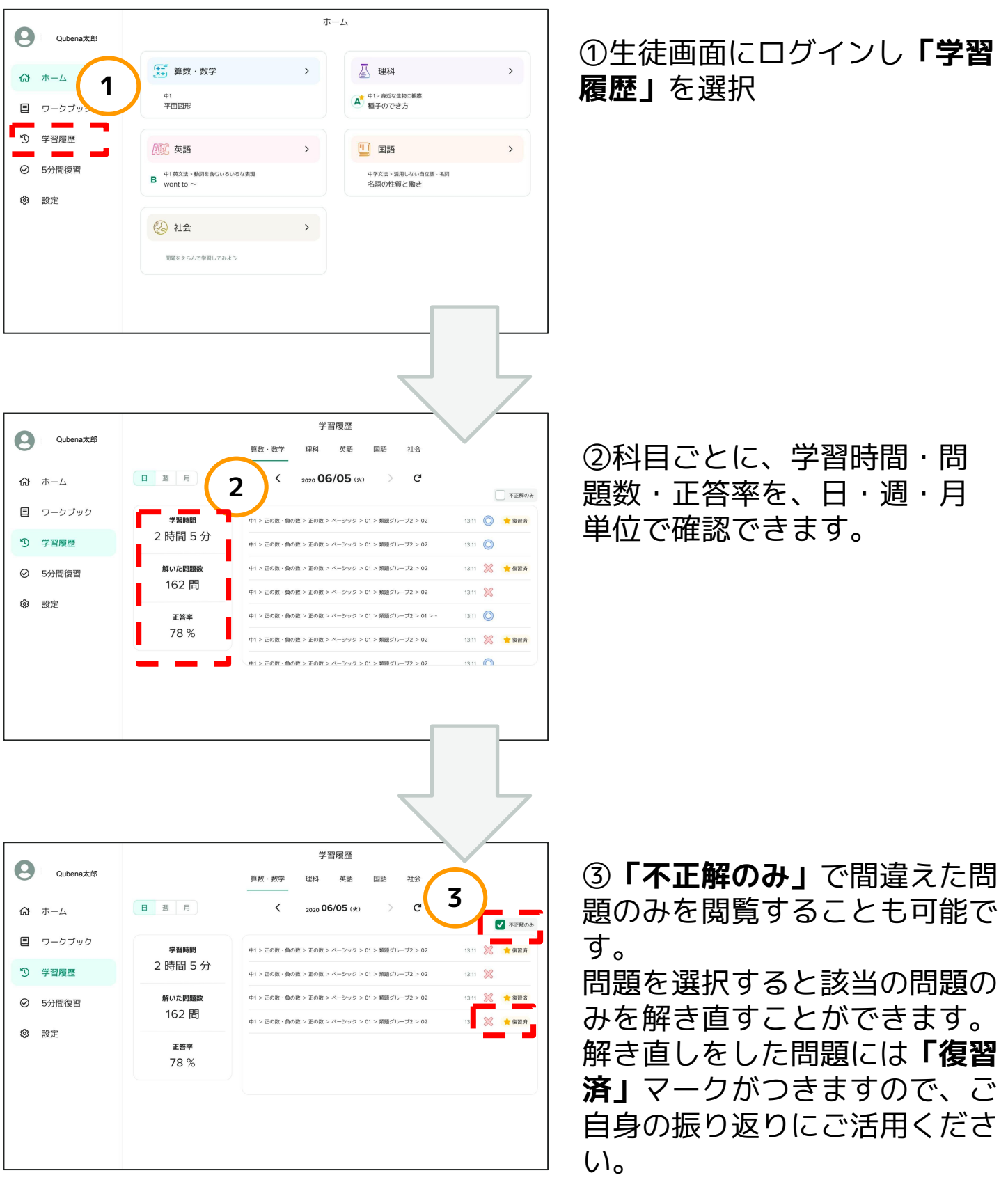